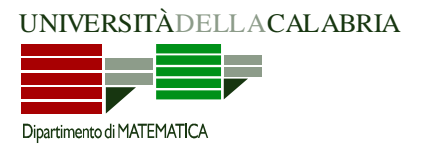

## **Prova d'esame del 19/01/2012**

**Esercizio 1.** Svolgere tutti i punti.

a) Si consideri il seguente programma logico non disgiuntivo. Se ne calcolino gli answer set illustrando adeguatamente il procedimento seguito.

```
P. 
r(1). s(3). a(2,3). a(4,2). h(4).
r(X) :- s(X), not h(X).
s(X) :- a(X, Y), r(Y).
```
b) Si consideri il programma *P* del punto a), e vi si aggiunga la seguente regola disgiuntiva:

h(X) v  $f(X)$  :-  $s(X)$ , not  $r(X)$ .

Si prenda in considerazione quindi il programma disgiuntivo risultante e si calcolino gli answer set illustrando adeguatamente il procedimento seguito.

c) Si aggiunga ancora il seguente weak constraint:

 $:~$  h(X), s(X). [1:X]

Calcolare quindi gli answer set riportando per ciascuno il costo. Indicare quindi quello ottimo (o quelli ottimi, se più di uno).

d) Si aggiunga ancora il seguente weak constraint:

 $:~r(X)$ , not  $f(X)$ .  $[2:X]$ 

Calcolare nuovamente gli answer set riportando per ciascuno il costo e indicare quello ottimo (o quelli ottimi, se più di uno).

e) Si aggiunga ancora il seguente strong constraint.

:-  $h(Y)$ ,  $#sum{X: a(Y,X)}$ ,  $s(X)$   $\leq$  2.

Come influisce sulle soluzione del programma? Perché? Motivare adeguatamente la risposta.

**Esercizio 2.** La nostra amica Renata Limbranata è appena tornata da una splendida crociera con una sua cara amica; tra le tante persone che hanno conosciuto c'era uno dei dirigenti della società che opera le crociere stesse, la signorina Filippa Lascialuppa, con cui, tra un cocktail party e un ballo sotto le stelle, è nata una splendida amicizia. Filippa ha confidato a Renata che il suo è un lavoro bellissimo, ma pieno di responsabilità; uno dei compiti più delicati riguarda l'assegnamento dei passeggeri alle scialuppe di salvataggio, da fare preventivamente e per ogni crociera, per esser preparati in caso di incidenti. Ovviamente, Renata ha colto al volo l'occasione per farsi bella a spese del maritino Ciccio Pasticcio, il quale ora deve presentare una soluzione efficace a Filippa grazie a DLV e alle sue capacità di risolutore di problemi. Aiutate il nostro amico scrivendo un programma DLV che assegni ogni passeggero ad una scialuppa tra quelle disponibili, tenendo conto di quanto descritto di seguito.

La nave è divisa in settori numerati; ogni passeggero è alloggiato in uno di questi settori.

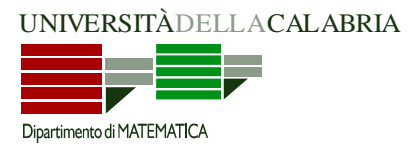

## **Prova d'esame del 19/01/2012**

- Le scialuppe sono preassegnate secondo criteri che non possono essere controllati; ogni scialuppa è armata in uno dei settori, ma non necessariamente è presente una scialuppa in ogni settore.
- Ogni passeggero deve essere assegnato esattamente ad una scialuppa.
- Il numero di passeggeri assegnati ad una scialuppa non può mai eccedere la sua capienza.
- Tra i passeggeri ci sono alcune categorie (bambini, anziani, disabili…) considerate come bisognose di assistenza, in caso di emergenza; pertanto, su ciascuna scialuppa il numero di persone "bisognose di assistenza" non deve mai superare il numero di persone che invece non ne hanno bisogno (in tal modo ogni persona "abile" avrà al più una persona bisognosa da assistere).
- Una delle cose che rende difficile questo compito è la necessità di garantire sicurezza e al contempo risparmiare denaro. La cosa più importante in assoluto è la sicurezza: quindi, si vuole minimizzare la distanza tra il settore in cui alloggia ciascun passeggero e quello presso cui è armata la scialuppa alla quale il passeggero stesso è stato assegnato.
- In subordine alla sicurezza, si vuole minimizzare il numero di scialuppe utilizzate.

## MODELLO DEI DATI IN INPUT:

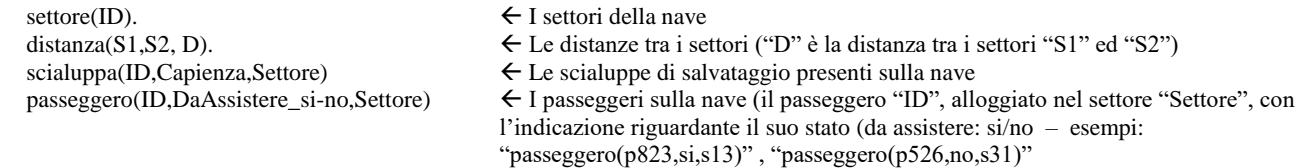

**Esercizio 3.** Si consideri il seguente rompicapo: è data una matrice quadrata di dimensioni 5x5. Si devono inserire i numeri da 1 a 25, uno per cella, in accordo a quanto descritto di seguito.

- Tutti i numeri tra 1 e 25 devono essere posizionati.
- Ciascuna cella deve contenere uno ed un solo numero.
- Ogni numero deve essere posizionato in modo tale da avere nel suo "intorno" il proprio successore (ad eccezione, ovviamente, del numero 25). Per "intorno" di una cella si intende il vicinato delle 8 celle attorno ad essa (una casella in orizzontale, verticale o diagonale), con le ovvie eccezioni delle celle sui bordi della
- matrice, che hanno un vicinato contenente meno di 8 celle.
- Sono dati degli indizi: due per ciascuna riga, due per ciascuna colonna, due per ciascuna delle due diagonali della matrice; ciascun indizio indica 2 dei 5 numeri presenti nella riga (o colonna, o diagonale, rispettivamente), senza però specificarne la posizione.

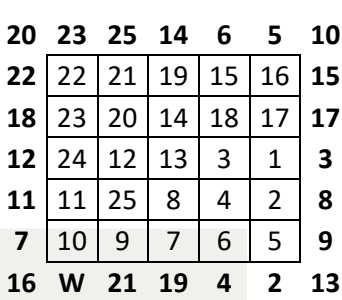

ESEMPIO: Si riporta di seguito una matrice su cui sono riportati gli indizi, in grassetto, ai bordi della matrice: due per ogni riga (in basso ed in alto,

rispettivamente), due per ogni colonna (in basso ed in alto, rispettivamente), due per ciascuna delle diagonali (agli angoli); una possibile soluzione riempie le celle dello schema.